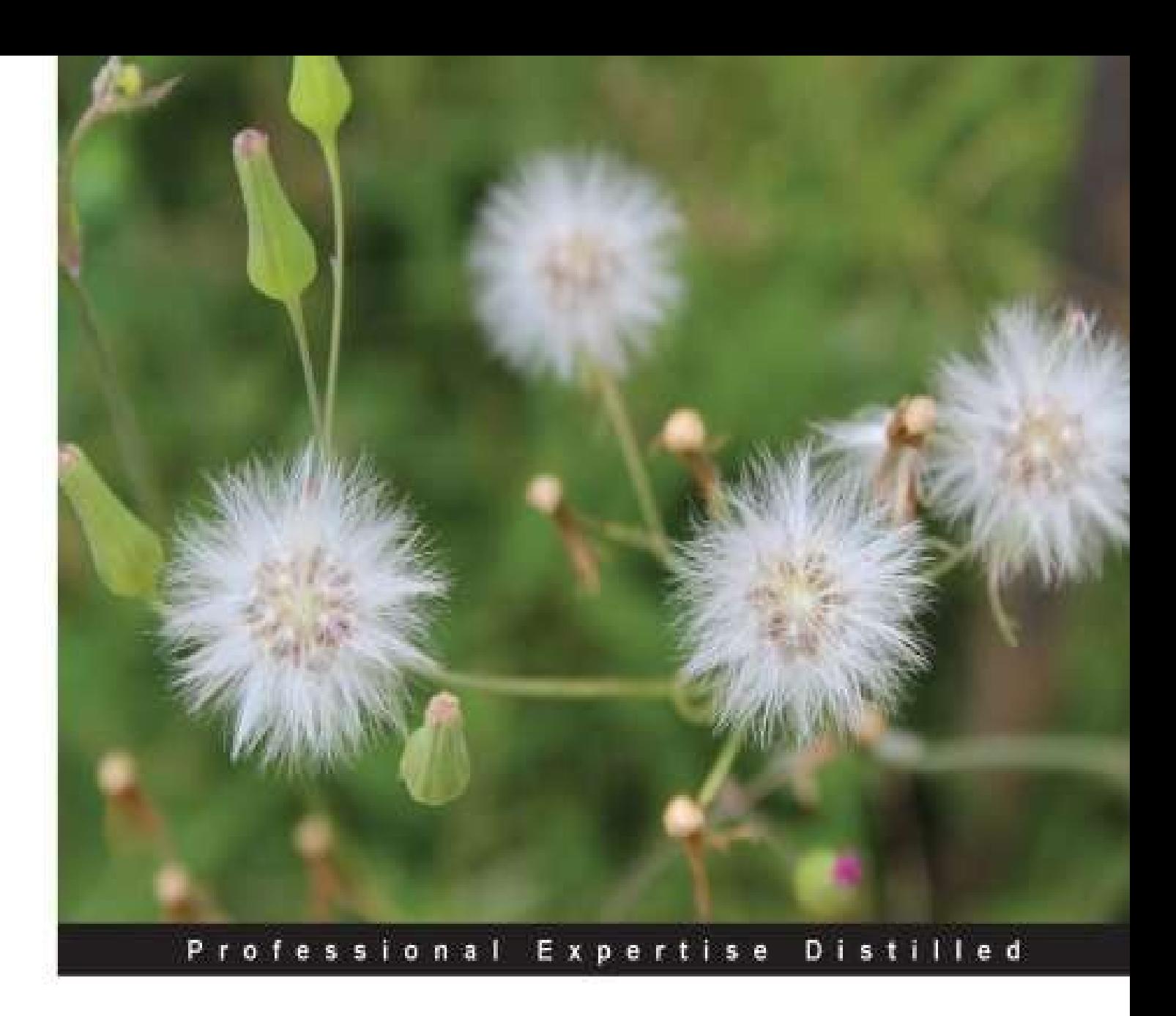

# **Administering ArcGIS** for Server

Installing and configuring ArcGIS for Server to publish, optimize, and secure GIS services

Foreword by Andrew Zolnai, Cambridge, UK

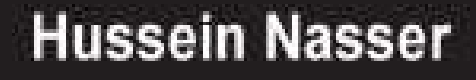

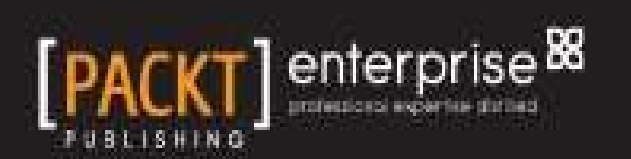

### **Table of Contents**

[Administering](#page-7-0) ArcGIS for Server **[Credits](#page-8-0)** [Foreword](#page-10-0) About the [Author](#page-11-0) **About the [Reviewers](#page-12-0)** [www.PacktPub.com](#page-14-0) Support files, eBooks, [discount](#page-14-1) offers and more Why [Subscribe?](#page-14-2) Free Access for Packt [account](#page-14-3) holders Instant [Updates](#page-15-0) on New Packt Books [Preface](#page-16-0) What this book [covers](#page-17-0) [What](#page-19-0) you need for this book Who this [book](#page--1-0) is for **[Conventions](#page--1-0)** Reader [feedback](#page--1-0) [Customer](#page--1-0) support [Downloading](#page--1-1) the example code [Errata](#page--1-2) **[Piracy](#page--1-3) [Questions](#page--1-4)** 1. Best Practices for [Installing](#page--1-0) ArcGIS for Server [Installation](#page--1-5) tracks Testing [Installation](#page--1-6) Track Production [Installation](#page--1-7) Track Virtualized [Environment](#page--1-8) Installation Track The [anatomy](#page--1-0) of the Server site Server site [components](#page--1-9) Web [server](#page--1-10) GIS [server](#page--1-11) Server site [management](#page--1-12) **[Services](#page--1-13)** [Machines](#page--1-14) **Output [directories](#page--1-15)** [Configuration](#page--1-7) stores **[Clusters](#page--1-16)** Data [stores](#page--1-17) **[Extensions](#page--1-18)** [Logfiles](#page--1-19) Testing [Installation](#page--1-0) Track Server [requirements](#page--1-20) System [requirements](#page--1-21)

[Recommended](#page--1-22) for production [Recommended](#page--1-23) for education, testing, and demo Hardware [requirements](#page--1-24) Software [installation](#page--1-25) [Configuring](#page--1-26) Server site Production [Installation](#page--1-0) Track Server [requirements](#page--1-27) System [requirements](#page--1-28) Hardware [requirements](#page--1-29) Software [installation](#page--1-30) Active Directory [configuration](#page--1-31) GIS server [installation](#page--1-32) Master GIS server [installation](#page--1-33) [Configuring](#page--1-34) Server site Secondary GIS server [installation](#page--1-35) [Configuring](#page--1-36) a secondary GIS server Web server [installation](#page--1-37) [Configuring](#page--1-38) the end user Web Adaptor Configuring the [administrator](#page--1-39) Web Adaptor Virtualized [Environment](#page--1-0) Installation Track [Installing](#page--1-40) Oracle Virtual Box Adding a new virtual [machine](#page--1-41) Cloning a virtual [machine](#page--1-42) **[Summary](#page--1-0)** 2. [Authoring](#page--1-0) Web Services The [classical](#page--1-43) web service [Creating](#page--1-7) a classical web service [Enabling](#page--1-44) ASP on IIS [Writing](#page--1-45) the web service using ASP Web services' [protocols](#page--1-0) The [importance](#page--1-9) of a standard format [SOAP](#page--1-46) **[REST](#page--1-47)** The Web [server](#page--1-0) GIS [services](#page--1-0) Map [services](#page--1-16) [Connecting](#page--1-48) to the Server site Disabling [automatic](#page--1-49) data copying Authoring map services with file [geodatabase](#page--1-50) [Registering](#page--1-51) the data source [Registering](#page--1-52) a folder Registering with an enterprise [geodatabase](#page--1-33) Authoring map service with enterprise [geodatabase](#page--1-53) Offline authoring and [publishing](#page--1-52) [Protocols](#page--1-54) enabled for map services OGC [services](#page--1-55)

[Authoring](#page--1-56) WMS services [Authoring](#page--1-49) WFS services [Geoprocessing](#page--1-57) services Testing the GIS [services](#page--1-58) **[Summary](#page--1-0)** 3. [Consuming](#page--1-0) GIS Services [Before](#page--1-59) you start [Getting](#page--1-60) the map service URL [Publishing](#page--1-61) the utility map service Using GIS services for [visualization](#page--1-0) [Consuming](#page--1-62) services from the GIS software Using [ArcMap](#page--1-63) [Using](#page--1-64) QGIS **Using [Google](#page--1-65) Earth** [Consuming](#page--1-66) services from APIs Winter is coming – the Flex and [Silverlight](#page--1-8) APIs Using the ArcGIS [JavaScript](#page--1-51) API [Online](#page--1-67) mode [Offline](#page--1-68) mode Using GIS [services](#page--1-0) for editing **[Prerequisites](#page--1-69)** Setting up the SDE [geodatabase](#page--1-70) Connecting and registering the SDE [geodatabase](#page--1-71) [Publishing](#page--1-72) a feature service Editing feature services using [ArcMap](#page--1-73) Using GIS [services](#page--1-0) for analysis **[Prerequisites](#page--1-16)** Finding the outage cause  $-$  [scenario](#page--1-74) 1 Finding the outage cause – [scenario](#page--1-75) 2 [Meanwhile,](#page--1-0) on the GIS servers **[Summary](#page--1-0)** 4. Planning and [Designing](#page--1-0) GIS Services Case study of [Bestaurants](#page--1-76) – the restaurants locator in Belize [Planning](#page--1-0) GIS services Analyzing [requirements](#page--1-77) [Nominating](#page--1-78) GIS services Option 1 – single [service](#page--1-79) Option 2 – [multiple](#page--1-7) services [Designing](#page--1-0) GIS services [Database](#page--1-80) design The [Entity-relationship](#page--1-81) diagram [Optimizing](#page--1-82) using the database indexing GIS [services](#page--1-83) design Option 1 – single map [service](#page--1-84) Option 2 – [multiple](#page--1-70) map services Single or [multiple](#page--1-85) service designs

[Deploying](#page--1-0) GIS services Enabling [geodatabase](#page--1-86) Adding a world [basemap](#page--1-37) [Authoring](#page--1-87) GIS services [Summary](#page--1-0) 5. [Optimizing](#page--1-0) GIS Services GIS service [instance](#page--1-88) [Pooling](#page--1-0) The [anatomy](#page--1-89) of pooling [Configuring](#page--1-90) pooled services Process [isolation](#page--1-0) [High-isolation](#page--1-9) configuration [Low-isolation](#page--1-91) configuration [Configuring](#page--1-92) process isolation [Recycling](#page--1-93) and health check **[Caching](#page--1-0) [Summary](#page--1-0)** 6. [Clustering](#page--1-0) and Load Balancing **[Clustering](#page--1-94)** [Creating](#page--1-0) clusters Adding [machines](#page--1-95) to the default cluster [Grouping](#page--1-96) machines by resources [Mapping](#page--1-0) GIS services to a cluster [Mapping](#page--1-62) a simple map service [Mapping](#page--1-97) a cached map service Mapping a [high-affinity](#page--1-98) map service Mapping a [geoprocessing](#page--1-99) service **Scaling [clusters](#page--1-0)** [Limitations](#page--1-0) **[Summary](#page--1-0)** 7. [Securing](#page--1-0) ArcGIS for Server User and role [stores](#page--1-100) GIS server tier – ArcGIS token [security](#page--1-0) [Enabling](#page--1-101) the ArcGIS token security [Adding](#page--1-102) new users and roles [Enabling](#page--1-103) security on GIS services [Connecting](#page--1-104) to a secured service Shared key [security](#page--1-105) [Web-tier](#page--1-0) – Web server security [Enabling](#page--1-86) Web Security [Configuring](#page--1-53) IIS [Adding](#page--1-99) new users and roles [Enabling](#page--1-106) security on GIS services [Connecting](#page--1-107) to a secured service ArcGIS for Server [Manager](#page--1-0) distilled [Creating](#page--1-77) users and roles

[Testing](#page--1-108) access control The [administrator](#page--1-109) directory Disabling the primary [administrator](#page--1-110) account [Hypertext](#page--1-0) Transfer Protocol Secure (HTTPS) **[Summary](#page--1-0)** 8. [Server](#page--1-0) Logs [Logging](#page--1-111) levels Log [analysis](#page--1-0) Exercise – finding the [bottleneck](#page--1-0) The [logfile](#page--1-112) [Analysis](#page--1-113) and findings [Clearing](#page--1-0) Server logs **[Summary](#page--1-0)** A. Selecting the Right [Hardware](#page--1-0) [Licensing](#page--1-95) – more machines or more power [Choosing](#page--1-0) the number of cores [Choosing](#page--1-0) the size of memory **[Summary](#page--1-0)** B. Server [Architecture](#page--1-0) The rise of [ArcGIS](#page--1-111) Server Server [architecture](#page--1-0) 9.x-10.0 [SOM](#page--1-16) and SOC Web [server](#page--1-114) [DCOM](#page--1-17) Benefits of a 64-bit [architecture](#page--1-0) **[Summary](#page--1-0)** [Index](#page--1-0)

# **Administering ArcGIS for Server**

# <span id="page-7-0"></span>**Administering ArcGIS for Server**

Copyright © 2014 Packt Publishing

All rights reserved. No part of this book may be reproduced, stored in a retrieval system, or transmitted in any form or by any means, without the prior written permission of the publisher, except in the case of brief quotations embedded in critical articles or reviews.

Every effort has been made in the preparation of this book to ensure the accuracy of the information presented. However, the information contained in this book is sold without warranty, either express or implied. Neither the author, nor Packt Publishing, and its dealers and distributors will be held liable for any damages caused or alleged to be caused directly or indirectly by this book.

Packt Publishing has endeavored to provide trademark information about all of the companies and products mentioned in this book by the appropriate use of capitals. However, Packt Publishing cannot guarantee the accuracy of this information.

First published: January 2014

Production Reference: 1170114

Published by Packt Publishing Ltd.

Livery Place

35 Livery Street

Birmingham B3 2PB, UK.

ISBN 978-1-78217-736-4

[www.packtpub.com](http://www.packtpub.com)

Cover Image by Ravaji Babu (<<u>[ravaji\\_babu@outlook.com](mailto:ravaji_babu@outlook.com)</u>>)

### <span id="page-8-0"></span>**Credits**

#### **Author**

Hussein Nasser

#### **Reviewers**

Paul Crickard

Chandler Sterling

Tram Vu Khanh Truong

John (Yiguang) Zhang

#### **Acquisition Editors**

Rebecca Youe

Edward Gordon

Ashwin Nair

#### **Lead Technical Editor**

Anila Vincent

#### **Technical Editors**

Pratik More

Mrunmayee Patil

Rohit Kumar Singh

#### **Copy Editors**

Alisha Aranha

Brandt D'Mello

Gladson Monteiro

Adithi Shetty

#### **Project Coordinator**

Joel Goveya

### **Proofreaders**

Faye Coulman

Lucy Rowland

#### **Indexer**

Tejal Soni

### **Graphics**

Ronak Dhruv

### **Production Coordinator**

Shantanu Zagade

### **Cover Work**

Shantanu Zagade

### <span id="page-10-0"></span>**Foreword**

GIS is a mature industry, with its roots in the late 60s in forestry and county polygon maintenance through vector topology (others such as GRASS and IDRISI concentrated on the raster domain). Storing location and attribute information has been a challenge, not only since the early days of severely limited computing power and storage space, but even today in the management of ever-growing spatial and tabular repositories. This has been handled in several ways: two tenors being Esri Arc/Info separating the spatial and the tabular repositories, and Oracle Spatial embedding them in database tables. Esri evolved from the desktop to the server by offering SDE, a layer between its data and RDBMS that effectively spatialises database tables.

After the arrival of the Internet, further web services have been devised by commercial and open source technologies alike, but that is a subject in its own right? And while RDBMS scales hardware such as Oracle Exadata, as data expands to petabytes in real time, a whole other arena such as Amazon services or SAP in-memory addresses Big Data. But what about big geo data?

ArcGIS for Server is the third generation that adds a host of management, integrity, and performance tools designed to help implement scalable enterprise GIS.

Hussein is a geo enthusiast, whose chief concern is to make the "Gen 3" mid-section above amenable to geo experts and project engineers alike. As a practitioner in the field, he brings a deft touch to the ins-and-outs of this powerful yet complex offering. Esri being the de facto server geo standard, this book will benefit a wide array of infrastructure administrators and application engineers. Yet Hussein's clear prose explains it well enough; his first principles will allow his audience to apply their lessons learned to other platforms, and therein lies the "sweet spot":

#### *ArcGIS for Server offers interoperability to many other server and service platforms.*

This book will thus be a great learning guide to help you understand the interconnectivity of data and applications. The biggest takeaway may be that readers will discover the "Internet of things" as a real-world paradigm, rather than just concepts "in the clouds" or "in the cloud". As an IT and poet friend once said: "Ladies and gentlemen… start your servers… and let the geo begin!"

#### **Andrew Zolnai**

blog.zolnai.ca

Cambridge, UK

### <span id="page-11-0"></span>**About the Author**

**Hussein Nasser** is an Esri award-winning Senior GIS Solution Architect at Electricity & Water Authority, Bahrain. In 2007, he won the first place at the annual ArcGIS for Server Code Challenge, conducted at the Esri Developer Summit in Palm Springs, California, for using AJAX technology with ArcGIS for Server, which was not implemented back then. He spent eight years as a GIS Architect at leading Middle Eastern engineering company Khatib & Alami, implementing various Utilities GIS systems based on Esri technology across the Middle East. Hussein then moved to a more focused environment at Electricity & Water Authority, Bahrain, his homeland, where he could channel his expertise to develop a robust GIS Utilities solution and fully integrate it with the e-government project to help Bahrain move towards the smart grid. In addition, Hussein is fascinated with peak research topics, including papers he is currently working on: *The Human API: A Software Interface to Prevent Cancer*, *Global Economic Crisis and Natural Disasters Quantum Detector*, and *Stock Market and the Moon Phase*.

Writing this book was not easy, however, having the closest people's support definitely made it enjoyable. I would like to thank my wife, Nada, who was patient and supportive throughout this journey; I would stay up at some nights while she made me my favorite tea, sometimes when I didn't write for a while she would fire up my laptop, prepare my tea, pair my headset to [stereomood.com](http://stereomood.com), and ask me to resume writing. She even sometimes forced me to take long breaks when I wrote too much. I would like to thank my mother for encouraging me to be the best in what I do and for her faith in me, which lights up in her eyes when I see her. I would like to finally thank my wise friend, Andrew, for pointing me in the right direction when I seemed lost. To my family and friends who knew about this book and encouraged me to finish it, thank you.

## <span id="page-12-0"></span>**About the Reviewers**

**Paul Crickard** is a systems administrator in Albuquerque, New Mexico. He has a master's degree in Political Science and has presented papers at the United States Naval Academy's Foreign Affairs Conference and the American Journalism Historians Association Regional Conference in Salt Lake City. He has given demonstrations on the use of Revit, BIM, and GIS to the Public School Facility Authority in New Mexico and the Albuquerque BIM505 users' group. Above all, he is loved and adored by his beautiful wife and son, without whom all other accolades pale in brilliance.

**Chandler Sterling** is a GIS Analyst for the City of Pasadena's Department of Information Technology in California. He attended the University of Wisconsin-Madison where he earned a graduate capstone certificate in GIS and a bachelor's degree in Geography and Political Science. He also co-founded an online resource hub for geospatial learning, the GIS Collective, which can be found at [www.giscollective.org](http://www.giscollective.org). He enjoys playing music with his band, The Electric West, and currently lives in Los Angeles.

**Tram Vu Khanh Truong** received her master's degree in Regional and City Planning at the University of Oklahoma and has worked in the planning field for almost four years. Currently, she is a Transportation Planner at the Greensboro Urban Area Metropolitan Planning Organization. Her duties include GIS development, data analysis, and Transportation System Planning. Tram Truong has a passion in utilizing GIS in transportation planning to support decision making and linking multimodal transportation planning with mixed use of land development planning.

**John (Yiguang) Zhang** has been in the geospatial industry for over 20 years with a strong background in GIS, photogrammetry, and remote sensing. He has been working as a GIS developer and analyst for the past 15 years and has experienced various GIS projects from start to finish on the GIS application design, development and implementation, GIS analysis, and map production. He has also managed complex spatial databases and experienced a lot of spatial data conversion and integration processes. His creative thinking skills have helped him solve problems effectively through the course of his career in public and private sectors, such as city of Chilliwack and Inergraph. He is proficient with Esri ArcGIS family products including ArcGIS Desktop and ArcGIS Server and spatial database management systems such as Oracle Spatial, SQL Server, and Open Source PostgreSQL/PostGIS. He is also competitive in .NET and Web 2.0 technologies. He holds a master's degree in Digital Photogrammetry and an advanced diploma in GIS from British Columbia Institute of Technologies, Canada.

Firstly, I'd like to thank my wife, Winnie, for dedicating her time in taking care of the family, and for her patience with this wonderful book review and other projects. I would also like to thank my son Sylvester and daughter Sylvia for their bright ideas to the problems I had to solve.

### <span id="page-14-0"></span>**www.PacktPub.com**

### <span id="page-14-1"></span>**Support files, eBooks, discount offers and more**

You might want to visit [www.PacktPub.com](http://www.PacktPub.com) for support files and downloads related to your book.

Did you know that Packt offers eBook versions of every book published, with PDF and ePub files available? You can upgrade to the eBook version at [www.PacktPub.com](http://www.PacktPub.com) and as a print book customer, you are entitled to a discount on the eBook copy. Get in touch with us at <[service@packtpub.com>](mailto:service@packtpub.com) for more details.

At [www.PacktPub.com](http://www.PacktPub.com), you can also read a collection of free technical articles, sign up for a range of free newsletters and receive exclusive discounts and offers on Packt books and eBooks.

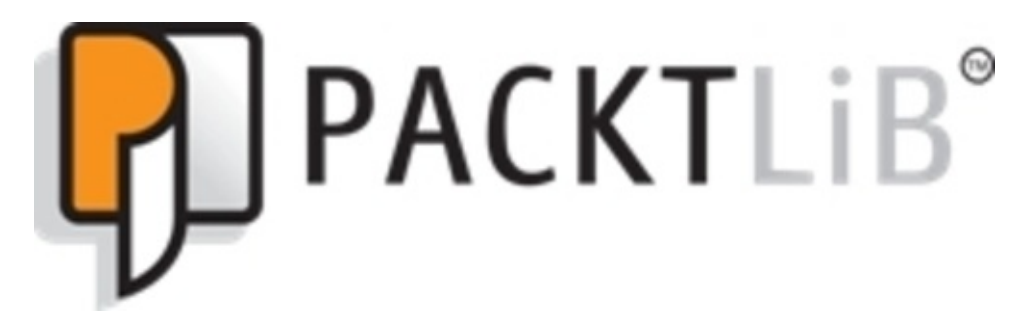

#### <http://PacktLib.PacktPub.com>

Do you need instant solutions to your IT questions? PacktLib is Packt's online digital book library. Here, you can access, read and search across Packt's entire library of books.

### <span id="page-14-2"></span>**Why Subscribe?**

- Fully searchable across every book published by Packt
- Copy and paste, print and bookmark content
- On demand and accessible via web browser

### <span id="page-14-3"></span>**Free Access for Packt account holders**

If you have an account with Packt at [www.PacktPub.com,](http://www.PacktPub.com) you can use this to access PacktLib today and view nine entirely free books. Simply use your login credentials for immediate access.

### <span id="page-15-0"></span>**Instant Updates on New Packt Books**

Get notified! Find out when new books are published by following @PacktEnterprise on Twitter, or the *Packt Enterprise* Facebook page.

### <span id="page-16-0"></span>**Preface**

If you are at a library and you grabbed this book, chances are that you have heard about ArcGIS for Server in a meeting and you want to know what this product is and what it is capable of. You might have picked up this book because you were explicitly asked by your manager to investigate the capability of this bleeding-edge technology and report with tangible results. Or maybe you are a system administrator who is in the middle of implementing ArcGIS for Server as your backbone architecture. Whether you are a curious blogger, a business developer, or a technical system analyst, I can guarantee that this book won't disappoint you.

*Administering ArcGIS for Server* was designed for all levels. You might get a satisfying definition of the product and its components, with comprehensive and straightforward illustrations, by reading the first chapter of this book. If you want to just test ArcGIS for Server, you can get it up and running in testing track—a quick, simple, and efficient method for installation—and do the exercises in most of the chapters. If you are planning to set up ArcGIS for Server on your production environment, you can fully read all of the chapters and appendices and explore the advanced security preferences and performance tips to make your setup run optimally.

### <span id="page-17-0"></span>**What this book covers**

[Chapter](#page--1-0) 1, *Best Practices for Installing ArcGIS for Server*, introduces the product and illustrates its architecture and components. It then takes you through three tracks for installing the product: the simple testing track, the advanced tech-savvy production track, and finally the last track, which will show you how to set up and configure ArcGIS for Server specifically as a virtualized environment.

[Chapter](#page--1-0) 2, *Authoring Web Services*, teaches you the concept behind a web service and different communication protocols. You will also learn how to author and publish GIS services so various clients can consume them.

[Chapter](#page--1-0) 3, *Consuming GIS Services*, illustrates how to consume services that you learned to author and publish in the previous chapter. You will learn how to visualize, edit, and analyze services using different clients.

[Chapter](#page--1-0) 4, *Planning and Designing GIS Services*, is where you will analyze requirements and plan what services you want to have. You then will use the planning result to design the services you nominated with rich UML tools. You will also learn to design the underlying geodatabase, which is the source that feeds these services.

[Chapter](#page--1-0) 5, *Optimizing GIS Services*, shows you how to select the correct parameters and preferences that will make your ArcGIS for Server run at its optimal state. Optimization techniques such as pooling, process isolation, and caching can be applied to bring the most out of your ArcGIS for Server and make your services run much more efficiently and effectively.

[Chapter](#page--1-0) 6, *Clustering and Load Balancing*, introduces the concept of clustering, a new technique that allows you to group machines into a cluster. You can then assign services to run on each cluster based on machine power, memory, or even on networking factors.

[Chapter](#page--1-0) 7, *Securing ArcGIS for Server*, introduces different security mechanisms available on ArcGIS for Server. GIS-tier authentication, Web authentication, and HTTPS can be applied interchangeably, depending on the security level desired by your organization.

[Chapter](#page--1-0) 8, *Server Logs*, will teach you how to harvest the logs and reports generated by ArcGIS for Server and use them to monitor your system effectively. There are different levels of logs, ranging from abstract to detailed, and the level you configure for your setup will depend on how thoroughly you want to monitor your ArcGIS for Server. Fine and detailed logs come with a performance penalty.

[Appendix](#page--1-0) A, *Selecting the Right Hardware,* describes how to select the right hardware for your ArcGIS for Server environment by providing general rules of thumb. I have come up with formulas that you can use to calculate the number of cores and amount

of memory required to serve your users.

[Appendix](#page--1-0) B, *Server Architecture*, will display the difference between the old and the new ArcGIS for Server architecture. You are going to learn how ArcGIS for Server has survived the 32-bit architecture locking trap and migrated to the more effective 64 bit architecture.

## <span id="page-19-0"></span>**What you need for this book**

You need the following software for this book:

- A Browser, preferably Google Chrome, which you can download from <http://www.google.com/chrome>.
- Esri ArcGIS for Server 10.2 or 10.1, preferably 10.2, which you can download a trial of from <http://www.esri.com/software/arcgis/trial> or order from your local Esri distributor.
- Esri ArcGIS for Desktop 10.2 or 10.1, preferably 10.2, which you can download a trial of from <http://www.esri.com/software/arcgis/trial> or order from your local Esri distributor.
- Microsoft SQL Server Express 2012, which you can download for free from [http://www.microsoft.com/en-us/download/details.aspx?id=29062.](http://www.microsoft.com/en-us/download/details.aspx?id=29062)
- Oracle VirtualBox, which you can download for free from <https://www.virtualbox.org/>.